# Package 'flowMerge'

May 29, 2024

<span id="page-0-0"></span>Type Package

Title Cluster Merging for Flow Cytometry Data

Version 2.52.0

Date 2011-05-26

Author Greg Finak <gfinak@fhcrc.org>, Raphael Gottardo

<rgottard@fhcrc.org>

Maintainer Greg Finak <gfinak@fhcrc.org>

Description Merging of mixture components for model-based automated gating of flow cytometry data using the flowClust framework. Note: users should have a working copy of flowClust 2.0 installed.

License Artistic-2.0

LazyLoad yes

Collate SetClasses.R SetMethods.R flowMerge.R

Depends graph,feature,flowClust,Rgraphviz,foreach,snow

Enhances doMC, multicore

Imports rrcov,flowCore, graphics, methods, stats, utils

biocViews ImmunoOncology, Clustering, FlowCytometry

Suggests knitr, rmarkdown

VignetteBuilder knitr

git\_url https://git.bioconductor.org/packages/flowMerge

git\_branch RELEASE\_3\_19

git\_last\_commit c914527

git\_last\_commit\_date 2024-04-30

Repository Bioconductor 3.19

Date/Publication 2024-05-29

# <span id="page-1-0"></span>**Contents**

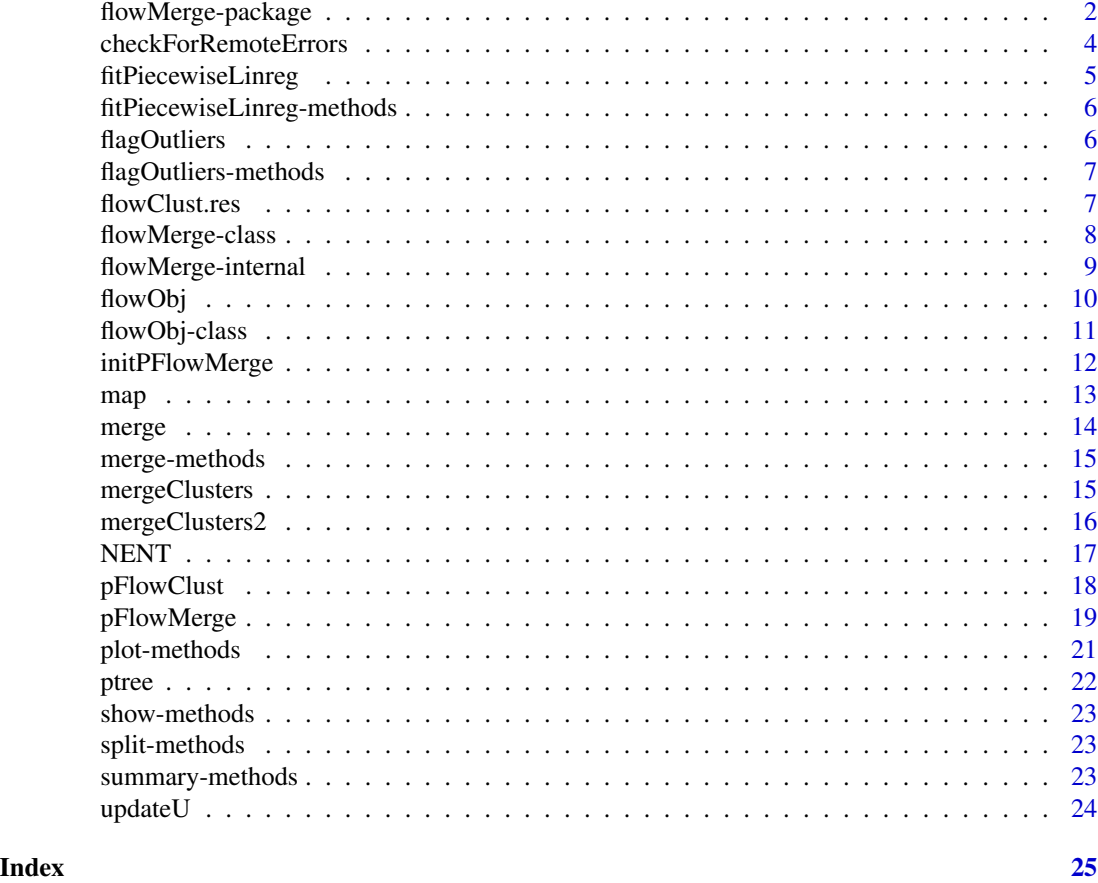

flowMerge-package *Merging of mixture components for automated gating of flow cytometry data.*

# Description

Merges mixture components from the flowClust framework based on the entropy of clustering and provides a simple representation of complicated, non-convex cell populations.

# Details

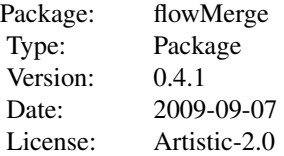

LazyLoad: yes Depends: methods

<span id="page-2-0"></span>High density, non-convex cell populations in flow cytometry data often require multiple mixture components for a good model fit. The components are often overlapping, resulting in a complicated representation of individual cell populations. flowMerge merges overlapping mixture components (based on the max BIC flowClust model fit) in an iterative manner based on an entropy criterion, allowing these cell populations to be represented by individual mixture components while retaining the good model fitting properties of the BIC solution. Estimates of the number of clusters from a flowMerge model more accurately represent the "true" number of cell populations in the data. Running flowMerge is relatively straightforward. A flowClust object is converted to a flowObj object, which groups the model and the data (a flowFrame) into a single object. This is done by a call to flowObj(model, data) with a call to merge, which takes a flowObj object. The algorithm may be run in parallel on a multi-core machine or a networked cluster of machines. It uses the functionality in the snow package to achieve this. Parallelized calls to flowClust are available via the pFlowClust and pFlowMerge functions.

flowMerge has functionality to automatically select the "correct" number of clusters by fitting a piecewise linear model to the entropy of clustering vs number of clusters, and locating the position of the changepoint. The piecewise linear model fitting is invoked by a call to fitPiecewiseLinreg, which returns the location of the changepoint.

#### Author(s)

Greg Finak «greg.finak@ircm.qc.ca», Raphael Gottardo «raphael.gottardo@ircm.qc.ca» Maintainer: Greg Finak «greg.finak@ircm.qc.ca»

#### References

Finak G, Bashasharti A, Brinkmann R, Gottardo R. Merging Mixture Model Components for Improved Cell Population Identification in High Throughput Flow Cytometry Data; Advances in Bioinformatics (To Appear)

# See Also

[flowClust](#page-0-0)[,flowObj](#page-9-1)[,pFlowMerge,](#page-18-1)[pFlowClust,](#page-17-1)[fitPiecewiseLinreg](#page-4-1)[,merge](#page-13-1)[,getData,](#page-0-0)link{plot}

```
#data(rituximab)
#data(RituximabFlowClustFit)
#o<-flowObj(flowClust.res[[which.max(flowMerge:::BIC(flowClust.res))]],rituximab);
#m<-merge(o);
#i<-fitPiecewiseLinreg(m);
#m<-m[[i]];
#plot(m,pch=20,level=0.9);
```
<span id="page-3-1"></span><span id="page-3-0"></span>checkForRemoteErrors *Check output of snow clusters for errors*

# Description

Overrides the snow checkForRemoteErrors function. Try errors are returned when cluster nodes produce errors, rather than completely aborting the computation. Not meant to be called by the user.

#### Usage

```
checkForRemoteErrors(val)
```
#### Arguments

val The result returned from an individual cluster node.

# Details

This function is meant to be called internally, but must be exported so that it can hide the native checkForRemoteErrors function in the snow package.

#### Value

The result from the snow cluster node, or an object of type try-error if there was an error.

# Author(s)

Greg Finak «greg.finak@ircm.qc.ca»

# References

Finak G, Bashasharti A, Brinkmann R, Gottardo R. Merging Mixture Model Components for Improved Cell Population Identification in High Throughput Flow Cytometry Data; Advances in Bioinformatics (To Appear)

#### See Also

[checkForRemoteErrors](#page-3-1)

<span id="page-4-1"></span><span id="page-4-0"></span>fitPiecewiseLinreg *Fit Piecewise Linear Regression for a list of flowMerge Objects*

#### Description

Fits a two–component piecewise linear regression to the entropy vs number of clusters for a list of merged cluster solutions.

#### Usage

fitPiecewiseLinreg(x, plot=FALSE, normalized=TRUE, ...)

#### Arguments

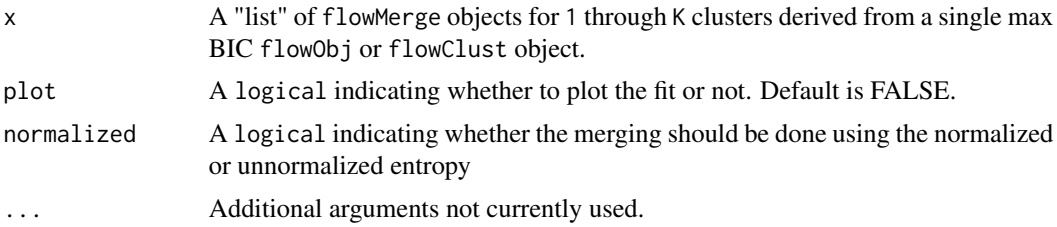

#### Details

An S4 method that takes a list of flowMerge objects output by the merge method, extracts the entropy and fits a piecwise linear regression to the entropy vs number of clusters in order to find the postion of the changepoint. The location of the changepoint corresponds to the optimal merged cluster solution. The piecewise linear regression now is fitted to the entropy vs cumulative sum of merged observations at each number of clusters. This normalizes the change in entropy for the number of data points as described in Baudry et al.

#### Value

An integer value corresponding to the position of the changepoint.

# Author(s)

Greg Finak «greg.finak@ircm.qc.ca»

# References

Finak G, Bashasharti A, Brinkmann R, Gottardo R. Merging Mixture Model Components for Improved Cell Population Identification in High Throughput Flow Cytometry Data; Advances in Bioinformatics (To Appear)

#### See Also

[merge](#page-13-1)

# Examples

```
#data(rituximab)
#data(RituximabFlowClustFit)
#o<-flowObj(flowClust.res[[which.max(BIC(flowClust.res))]],rituximab);
#m<-merge(o)
#i<-fitPiecewiseLinreg(m);
```
fitPiecewiseLinreg-methods

*Methods for fitPiecewiseLinreg in flowMerge package*

# Description

Methods for the function fitPiecewiseLinreg in the package flowMerge

# **Methods**

 $x =$  "list" A list of flowMerge objectes derived from a call to the merge function.

#### References

Finak G, Bashasharti A, Brinkmann R, Gottardo R. Merging Mixture Model Components for Improved Cell Population Identification in High Throughput Flow Cytometry Data; Advances in Bioinformatics (To Appear)

flagOutliers *Update the flagOutliers slot in a flowMerge object*

# Description

Update the flagOutliers slot in a flowMerge object. This method is internal and called automatically from within the merging code.

# Usage

flagOutliers(object,...)

#### Arguments

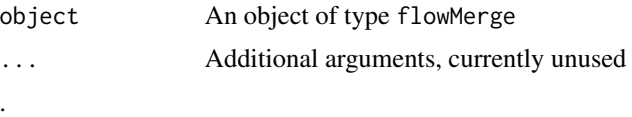

<span id="page-5-0"></span>

<span id="page-6-0"></span>flagOutliers-methods *Methods to update the flagOutliers slot in a flowMerge object.*

# **Description**

Methods that update the flagOutliers slot in a flowMerge object so that they reflec the outliers in the new merged clustering. This is an internal function, not meant for user consumption. It is called from within the merge method.

# Methods

object = "flowMerge" Update the flagOutliers slot for an object of type flowMerge

flowClust.res *A flowClust model fitted to the rituximab data for 1:10 clusters.*

## **Description**

The Rituximab data set accessible via data(rituximab) in the flowClust package fitted to a flow-Clust model containing from one to ten components. The results are in the object flowClust.res.

#### Usage

```
data(RituximabFlowClustFit)
```
# Format

The format is: flowClust.res is a flowClustList, where each element of the list is a flowClust model of the rituximab data, for K=1 through K=10 components, respectively. The structure of flowClustList and flowClust can be found in the corresponding documentation of the flowClust package. The format of the rituximab data is found in the documentation for that data set.

# Details

The models have been precomputed for use in flowMerge examples to save computation time. flowClust was called on the rituximab data to generate these models with the following command: flowClust.res<-flowClust(rituximab,K=1:10,B=1000,B.init=100,tol=1e-5,tol.init=1e-2,nu=4,randomStart

#### Source

Gasparetto, M., Gentry, T., Sebti, S., O'Bryan, E., Nimmanapalli, R., Blaskovich, M. A., Bhalla, K., Rizzieri, D., Haaland, P., Dunne, J. and Smith, C. (2004) Identification of compounds that enhance the anti-lymphoma activity of rituximab using flow cytometric high-content screening. *J. Immunol. Methods* 292, 59-71.

#### <span id="page-7-0"></span>Examples

```
#data(RituximabFlowClustFit)
#summary(flowClust.res);
```
<span id="page-7-1"></span>flowMerge-class *Class "flowMerge"*

#### Description

A class to represent flowMerge objects

#### Objects from the Class

The object unites the flowMerge model output and the data being modeled and contains additional slots for various characteristics of a merged cluster solution, including the entropy of clustering.

# **Slots**

merged: The number of observations merged at the current step in the algorithm.

- mtree: A tree–structured graph representing the order of merged components in the model. Inspired by SPADE. (Bendall et al.)
- entropy: The entropy of clustering of the current solution.
- DATA: An environment whose first element contains the flowFrame with the data modeled by this flowMerge object

expName: See the flowClust package for details

varNames: See the flowClust package for details

- K: The number of clusters in the merged solution. See the flowClust package for details
- w: The proportions for each component in the merged solution. See the flowClust package for details
- mu: The means of the components in the merged solution. See the flowClust package for details
- sigma: The covraiances of the components in the merged solution. See the flowClust package for details

lambda: See the flowClust package for details

- nu: See the flowClust package for details
- z: See the flowClust package for details
- u: The uncertainties for each data point.

label: See the flowClust package for details

uncertainty: See the flowClust package for details

ruleOutliers: See the flowClust package for details

flagOutliers: See the flowClust package for details

rm.min: See the flowClust package for details

<span id="page-8-0"></span>rm.max: See the flowClust package for details

logLike: See the flowClust package for details

BIC: See the flowClust package for details

ICL: See the flowClust package for details

# Extends

Class ["flowObj"](#page-10-1), directly. Class ["flowClust"](#page-0-0), by class "flowObj", distance 2.

# Methods

getData signature(obj = "flowMerge"): Retrieves the flowFrame in the DATA environment slot.

plot signature( $x =$  "flowMerge",  $y =$  "missing"): Plots the clusters in this object.

summary signature(x="flowMerge"): Prints a summary of the object.

show signature( $x =$ "flowMerge"): Prints information about the object.

# Author(s)

Greg Finak «greg.finak@ircm.qc.ca»

#### References

Finak G, Bashasharti A, Brinkmann R, Gottardo R. Merging Mixture Model Components for Improved Cell Population Identification in High Throughput Flow Cytometry Data (Submitted)

#### See Also

[flowObj-class](#page-10-1)

flowMerge-internal *Internal flowMerge functions*

## <span id="page-8-1"></span>**Description**

Internal functions for extracting the BIC, ICL or entropy from a list of flowClus, flowObj, or flowMerge objects.

#### References

Finak G, Bashasharti A, Brinkmann R, Gottardo R. Merging Mixture Model Components for Improved Cell Population Identification in High Throughput Flow Cytometry Data; Advances in Bioinformatics (To Appear)

<span id="page-9-1"></span><span id="page-9-0"></span>Convenience method that creates a flowObj object from a flowClust and flowFrame object, so as to group the model and data together. Useful for high-throughput analysis where one may want to access the data to compute other statistics.

# Usage

 $flowObj(flowC = NULL, flowF = NULL)$ 

# Arguments

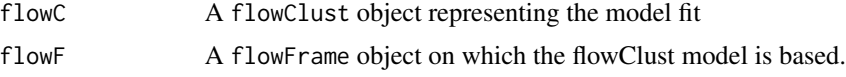

# Details

Calls the new("flowObj",..) constructor.

#### Value

An object of class flowObj-class

#### Author(s)

Greg Finak «greg.finak@ircm.qc.ca», Raphael Gottardo «raphael.gottardo@ircm.qc.ca»

# References

Finak G, Bashasharti A, Brinkmann R, Gottardo R. Merging Mixture Model Components for Improved Cell Population Identification in High Throughput Flow Cytometry Data; Advances in Bioinformatics (To Appear)

# See Also

# [flowObj-class](#page-10-1)

```
#data(rituximab)
#data(RituximabFlowClustFit)
#o<-flowObj(flowClust.res[[which.max(flowMerge:::BIC(flowClust.res))]],rituximab);
#m<-merge(o);
```
<span id="page-10-1"></span><span id="page-10-0"></span>flowObj-class *Class "flowObj"*

#### Description

A class inheriting from flowClust that groups the model and data in a single object.

#### Objects from the Class

Objects can be created by calls of the form new("flowObj", ...). Has a convenience method flowObj(flowClustObj, flowFrameObj) for creating instances of the class.

#### **Slots**

DATA: An "environment" that holds a pointer to the flowFrame data in position [[1]]. expName: As described in the flowClust documentation varNames: As described in the flowClust documentation K: As described in the flowClust documentation w: As described in the flowClust documentation mu: As described in the flowClust documentation sigma: As described in the flowClust documentation lambda: As described in the flowClust documentation nu: As described in the flowClust documentation z: As described in the flowClust documentation u: As described in the flowClust documentation label: As described in the flowClust documentation uncertainty: As described in the flowClust documentation ruleOutliers: As described in the flowClust documentation flagOutliers: As described in the flowClust documentation rm.min: As described in the flowClust documentation rm.max: As described in the flowClust documentation logLike: As described in the flowClust documentation BIC: As described in the flowClust documentation ICL: As described in the flowClust documentation

#### Extends

Class ["flowClust"](#page-0-0), directly.

# <span id="page-11-0"></span>Methods

 $getData$  signature(obj = "flowObj"): Retreives the contents of the DATA environment

- **merge** signature( $x =$  "flowObj",  $y =$  "missing"): the flowMerge algorithm is called via this function on objects of type flowObj.
- plot signature( $x =$  "flowObj",  $y =$  "missing"): A simplified plotting method. Does not require specification of the data since it is contained in the flowObj object. Takes most of the same parameters as plot.flowClust, except the data parameter

#### Author(s)

Greg Finak «greg.finak@ircm.qc.ca», Raphael Gottardo «raphael.gottardo@ircm.qc.ca»

#### References

Finak G, Bashasharti A, Brinkmann R, Gottardo R. Merging Mixture Model Components for Improved Cell Population Identification in High Throughput Flow Cytometry Data; Advances in Bioinformatics (To Appear)

#### See Also

[flowMerge-class,](#page-7-1) [flowObj](#page-9-1)

initPFlowMerge *Initialize a SNOW cluster for use with flowMerge*

# Description

Initializes a snow cluster for use with flowMerge, ensures that the flowMerge library is loaded in all environments. Not meant to be called by the user

#### Usage

initPFlowMerge(cl)

#### Arguments

c1 A snow cluster

# Details

A valid snow cluster.

# Author(s)

Greg Finak «greg.finak@ircm.qc.ca»

# <span id="page-12-0"></span>References

Finak G, Bashasharti A, Brinkmann R, Gottardo R. Merging Mixture Model Components for Improved Cell Population Identification in High Throughput Flow Cytometry Data; Advances in Bioinformatics (To Appear)

# See Also

[pFlowMerge](#page-18-1)

map *Map matrix of probabilities to class assignments.*

# Description

Traverse the rows of a matrix of probabilities of size n x k, where the n rows are samples, and the k columns are the probability of assignment of the sample to each of k classes. The most probable class assignment is selected for each row and a vector of classes is returned.

# Usage

 $map(z, \ldots)$ 

#### Arguments

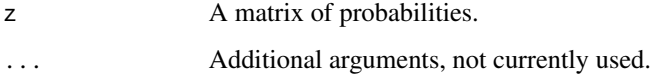

# Value

A vector of class assignments of lenght n.

# Author(s)

Greg Finak <greg.finak@ircm.qc.ca>, Raphael Gottardo <raphael.gottardo@ircm.qc.ca>

```
z<-t(apply(t(replicate(100,rgamma(5,0.1,1))),1,function(x)x/sum(x)));
map(z);
```
<span id="page-13-1"></span><span id="page-13-0"></span>Merge the clusters in a flowClust solution using the cluster merging algorithm and entropy criterion.

#### Usage

 $merge(x,y,...)$ 

#### Arguments

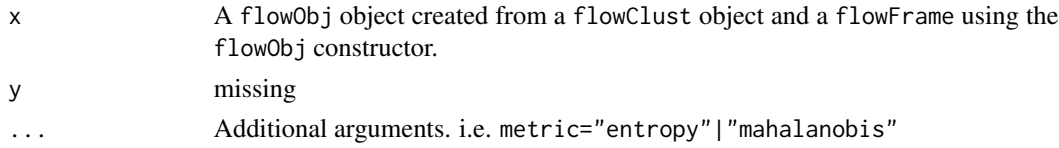

# Details

Run the cluster merging algorithm on the max BIC solution from a call to flowClust. The optional argument, metric specifies the measure used for clustering. Either "mahalanobis" or "entropy". Defaults to "entropy".

#### Value

A list of unnamed flowMerge objects. The first element of the list corresponds to the 1–cluster merged solution. The second element corresponds to the 2–cluster merged solution, and so on.

# Author(s)

Greg Finak «greg.finak@ircm.qc.cq»

# References

Finak G, Bashasharti A, Brinkmann R, Gottardo R. Merging Mixture Model Components for Improved Cell Population Identification in High Throughput Flow Cytometry Data (Submitted)

# See Also

#### [flowClust](#page-0-0)[,flowObj](#page-9-1)

```
#data(rituximab)
#data(RituximabFlowClustFit)
#o<-flowObj(flowClust.res[[which.max(BIC(flowClust.res))]],rituximab)
#m<-merge(o);
```
<span id="page-14-0"></span>

Merge mixture components in a flowObj derived from a flowClust result and a flowFrame using the cluster merging algorithm.

# Value

An unnamed list of flowMerge objects with the kth element corresponding to the k-cluster merged solution.

# **Methods**

 $x = "ANY", y = "ANY"$  The generic method. Should not be called.

 $x = "flowObj", y = "missing"$  The merge method for a flowObj.

#### References

Finak G, Bashasharti A, Brinkmann R, Gottardo R. Merging Mixture Model Components for Improved Cell Population Identification in High Throughput Flow Cytometry Data (To Appear)

# Examples

```
#data(rituximab)
#data(RituximabFlowClustFit)
#o<-flowObj(flowClust.res[[which.max(flowMerge:::BIC(flowClust.res))]],rituximab);
#m<-merge(o);
```
mergeClusters *Cluster merging not meant to be called by the user*

# Description

Internal cluster merging function.

#### Usage

```
mergeClusters(object, metric)
```
#### Arguments

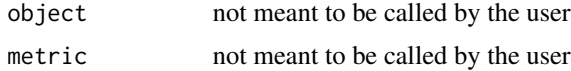

# Details

Not meant to be called by the user

#### Value

Not meant to be called by the user

# Author(s)

Greg Finak «greg.finak@ircm.qc.ca»

# References

Finak G, Bashasharti A, Brinkmann R, Gottardo R. Merging Mixture Model Components for Improved Cell Population Identification in High Throughput Flow Cytometry Data (Submitted)

# See Also

[merge](#page-13-1)

mergeClusters2 *Cluster merging not meant to be called by the user*

# Description

Internal function not meant to be called by the user.

# Usage

```
mergeClusters2(object, a, b)
```
## Arguments

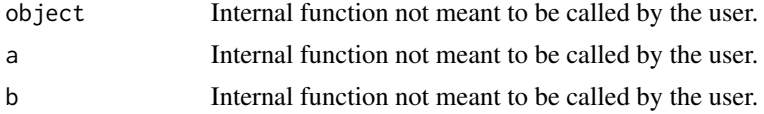

# Details

Internal function not meant to be called by the user.

# Value

Internal function not meant to be called by the user.

# Author(s)

Greg Finak «greg.finak@ircm.qc.ca»

<span id="page-15-0"></span>

#### <span id="page-16-0"></span>NENT 17

# References

Finak G, Bashasharti A, Brinkmann R, Gottardo R. Merging Mixture Model Components for Improved Cell Population Identification in High Throughput Flow Cytometry Data (Submitted)

## See Also

[merge](#page-13-1)

NENT *Extract the Normalized Entropy*

### Description

Extracts the normalized entropy from a list of flowMerge objects.

#### Usage

NENT(x)

# Arguments

x A list of flowMerge objects

#### Details

The normalized entropy is extracted from a flowMerge object by computing  $\frac{E}{K*n}$  where E is the entropy, and  $K$  and n are the number of clusters and data points, respectively.

# Value

Returns a vector of normalized entropy values for the flowMerge objects.

### Warning

This function doesn't do enough error checking and will try to extract the entropy from a list of anything.

# Author(s)

Greg Finak «greg.finak@ircm.qc.ca»

# References

Finak G, Bashasharti A, Brinkmann R, Gottardo R. Merging Mixture Model Components for Improved Cell Population Identification in High Throughput Flow Cytometry Data; Advances in Bioinformatics (To Appear)

# See Also

[ENT,](#page-8-1)[merge](#page-13-1)[,flowMerge-class](#page-7-1)

# Examples

```
#data(RituximabFlowClustFit)
#data(rituximab)
#o<-flowObj(flowClust.res[[which.max(flowMerge:::BIC(flowClust.res))]],rituximab);
#m<-merge(o);
#flowMerge:::ENT(m);
#flowMerge:::NENT(m);
```
<span id="page-17-1"></span>pFlowClust *Parallelized FlowClust*

# Description

A parallelized call to flowClust via the snow package and framework. Not called by the user.

# Usage

```
pFlowClust(flowData, c1, K = 1:15, B.init = 100,tol.init = 0.01, tol = 1e-05, B = 1000,
   randomStart = 50, nu = 4, nu.est = 1,
   trans = 1, varNames = NA)
```
# Arguments

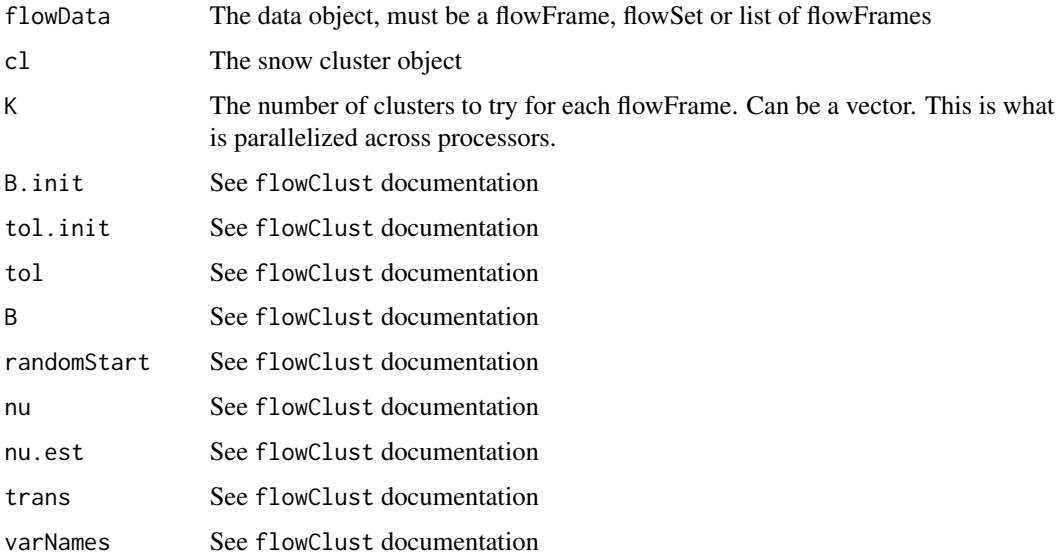

<span id="page-17-0"></span>

# <span id="page-18-0"></span>pFlowMerge 19

# Details

Calls flowClust via the clusterMap method of the snow package. Parallelizes the computation of multiple components for a single flowFrame in a loop over multiple flowFrames. If the snow cluster is NULL, will make the call via mapply.

#### Value

Returns a list of lists of flowClust objects The outer list corresponds to the flowFrames passed into the method. The inner list corresponds to the K cluster solutions passed into the method, for each flowFrame (ie If the input is a list of two flowFrames, and  $K=1:10$ , then the result is a list of length 2. Each element of the list is itself a list of length 10. The kth element of the inner list is the flowClust k cluster solution.)

## Author(s)

Greg Finak «greg.finak@ircm.qc.ca»

# References

Finak G, Bashasharti A, Brinkmann R, Gottardo R. Merging Mixture Model Components for Improved Cell Population Identification in High Throughput Flow Cytometry Data (Submitted)

#### See Also

[flowClust,](#page-0-0)snow

<span id="page-18-1"></span>pFlowMerge *Parellel call to flowMerge*

## Description

Calls the flowMerge methods to compute the merged solution from a flowClust object or set of objects in a parallelized manner using the snow framework.

#### Usage

```
pflowMerge(flowData, cl, K = 1:15,B.init = 100, tol.init = 0.01, tol = 1e-05,
   B = 500, randomStart = 10, nu = 4, nu.est = 0,
   trans = 1, varNames = NA)
```
## <span id="page-19-0"></span>Arguments

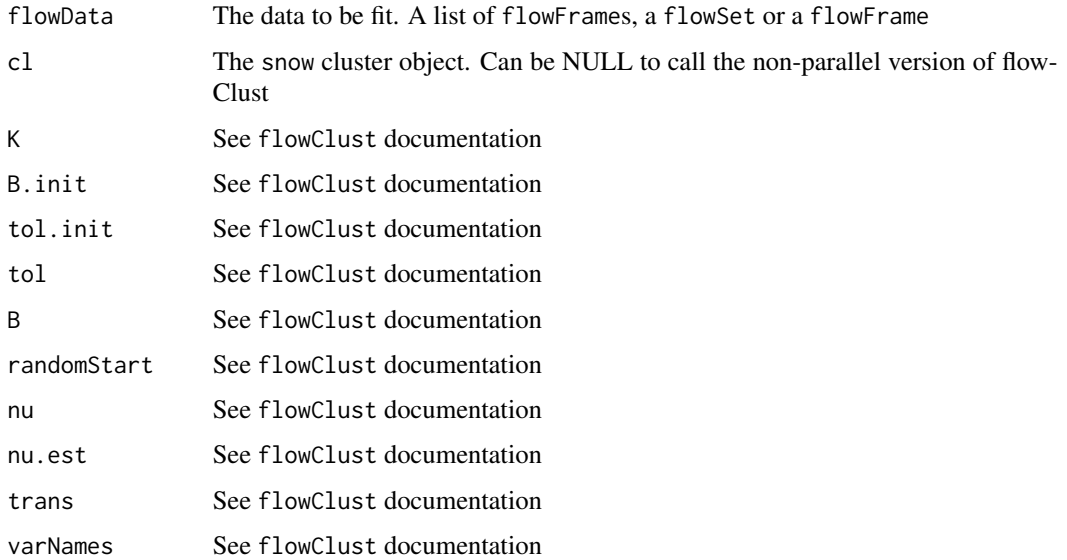

#### Details

Makes a parallelized call to flowClust. Parses the results to extract the max BIC solution, merges clusters, finds the optimal k-cluster solution using the entropy and returns it. If cl is NULL, a nonparallel call is made to the flowClust function.

# Value

A list of flowMerge objects. One per flowFrame passed into the method.

#### Warning

This function does not do any special memory management. A large data set will likely cause it to run out of memory and start swapping incessantly. If you have lots of data, it's best to feed it piecewise to pFlowClust.

#### Author(s)

Greg Finak «greg.finak@ircm.qc.ca»

#### References

Finak G, Bashasharti A, Brinkmann R, Gottardo R. Merging Mixture Model Components for Improved Cell Population Identification in High Throughput Flow Cytometry Data (Submitted)

# See Also

[pFlowClust,](#page-17-1)[flowClust,](#page-0-0)[merge,](#page-13-1)snow, [fitPiecewiseLinreg](#page-4-1)

# <span id="page-20-0"></span>plot-methods 21

#### Examples

```
data(rituximab)
#Parallelized call below:
## Not run: cl<-makeSOCKcluster(rep("finakg@localhost",7))
## Not run: result<-pFlowMerge(rituximab,cl,varNames=c("FSC.H","SSC.H"))
## Not run: plot(result)
#cl<-NULL;
#result<-pFlowMerge(rituximab,cl=NULL,varNames=c("FSC.H","SSC.H"),K=1:8);
#plot(result);
```
plot-methods *Methods for plotting flowMerge and flowObj classes*

#### Description

Plots all possible two-dimensional projections of the parameters in a flowMerge or flowObj object and does not require specification of the flowFrame since a pointer to the data is stored in the object. Informative axis names are used, rather than the usual FL1/FL2/FS/SS channel names. This funciton can take most of the usual additional arguments provided to plot for the flowClust package, although some, like the axis names and the data are fixed. In order for flowMerge objects to display outliers correctly with plot (following merging), the updateU method must be called on them first.

# Methods

 $x = "flowMerge", y = "missing" x is a flowMerge object.$ 

 $x = "flowObj", y = "missing" x is a flowObj object.$ 

# See Also

[flowClust](#page-0-0)

```
#data(rituximab)
#data(RituximabFlowClustFit)
#o<-flowObj(flowClust.res[[which.max(flowMerge:::BIC(flowClust.res))]],rituximab);
#m<-merge(o);
#i<-fitPiecewiseLinreg(m);
#m<-m[[i]];
#plot(m,pch=20,level=0.9);
```
<span id="page-21-0"></span>

This function generates and returns a new function which can be used to plot the merging tree for a flowMerge model, with nodes highlighted based on the expression of different parameters for each cell population.

#### Usage

ptree(x,y)

# Arguments

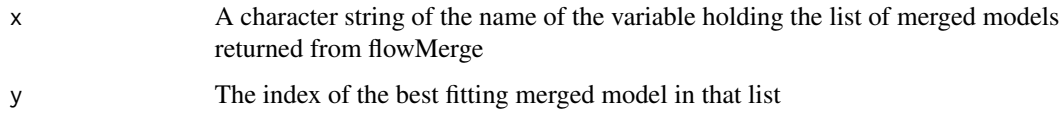

# Details

ptree will generate a function that will plot the merging tree from a flowMerge model. Nodes will be colored by the intensity of staining of that population in a given dimension. Calling f<-ptree("model.name",fitPiecewiseLinreg(model.name)) will assign the function to f. Calling f(3) will plot the merging tree with nodes hightlighted according to parameter 3, presuming that there are that many parameters in the model.

# Value

Returns a function

#### Side Effects

A plot will be drawn on the current device.

#### Author(s)

Greg Finak <gfinak@fhcrc.org>

# See Also

[merge](#page-13-1).

<span id="page-22-0"></span>

Accessors to describe a flowObj or flowMerge object.

#### Methods

object = "flowMerge" Describe a flowMerge object. object = "flowObj" Describe a flowObj object.

split-methods *Split data in a flowMerge object by cluster*

# Description

Split method defined for flowMerge objects. Pulls out the population based on cluster number.

# Methods

\itemx = "flowMerge", f = "missing" Split a flowMerge object into its component clusters.

summary-methods *Summary methods for flowMerge*

# Description

Summary method for flowMerge objects.

# Methods

object = "flowMerge" Summarize a flowMerge object. object = "flowObj" Summarize a flowObj object

<span id="page-23-0"></span>

Updates the uncertainties in a flowMerge ojbect after merging clusters. This function is now internal and no longer exported. It is called automatically within the cluster merging method.

#### Usage

updateU(object)

# Arguments

object An object of type flowMerge

# Details

Updates the u slot of the flowMerge object following merging. The update is computation intensive, and so, is not automatically performed on each flowMerge object. Should only be done on objects used in further analysis.

# Value

A flowMerge object with the u slot updated to reflect the new parameter values.

# Author(s)

Greg Finak «greg.finak@ircm.qc.ca»

# See Also

[flowMerge-class](#page-7-1)[,merge](#page-13-1)

```
#data(rituximab)
#data(RituximabFlowClustFit)
#o<-flowObj(flowClust.res[[which.max(flowMerge:::BIC(flowClust.res))]],rituximab);
#m<-merge(o);
#i<-fitPiecewiseLinreg(m);
#m<-m[[i]];
#plot(m,pch=20,level=0.9);
```
# <span id="page-24-0"></span>**Index**

∗ classes flowMerge-class, [8](#page-7-0) flowObj-class, [11](#page-10-0) ∗ cluster mergeClusters, [15](#page-14-0) mergeClusters2, [16](#page-15-0) ∗ datasets flowClust.res, [7](#page-6-0) ∗ internal flowMerge-internal, [9](#page-8-0) ∗ methods fitPiecewiseLinreg-methods, [6](#page-5-0) flagOutliers-methods, [7](#page-6-0) merge-methods, [15](#page-14-0) plot-methods, [21](#page-20-0) show-methods, [23](#page-22-0) split-methods, [23](#page-22-0) summary-methods, [23](#page-22-0) ∗ misc checkForRemoteErrors, [4](#page-3-0) fitPiecewiseLinreg, [5](#page-4-0) flagOutliers, [6](#page-5-0) flowObj, [10](#page-9-0) initPFlowMerge, [12](#page-11-0) map, [13](#page-12-0) merge, [14](#page-13-0) NENT, [17](#page-16-0) pFlowClust, [18](#page-17-0) pFlowMerge, [19](#page-18-0) updateU, [24](#page-23-0) ∗ package flowMerge-package, [2](#page-1-0) BIC *(*flowMerge-internal*)*, [9](#page-8-0) checkForRemoteErrors, *[4](#page-3-0)*, [4](#page-3-0) ENT, *[18](#page-17-0)* ENT *(*flowMerge-internal*)*, [9](#page-8-0) fitPiecewiseLinreg, *[3](#page-2-0)*, [5,](#page-4-0) *[20](#page-19-0)*

fitPiecewiseLinreg,list-method *(*fitPiecewiseLinreg-methods*)*, [6](#page-5-0) fitPiecewiseLinreg-methods, [6](#page-5-0) flagOutliers, [6](#page-5-0) flagOutliers,flowMerge-method *(*flagOutliers-methods*)*, [7](#page-6-0) flagOutliers-methods, [7](#page-6-0) flowClust, *[3](#page-2-0)*, *[9](#page-8-0)*, *[11](#page-10-0)*, *[14](#page-13-0)*, *[19](#page-18-0)[–21](#page-20-0)* flowClust.res, [7](#page-6-0) flowMerge *(*flowMerge-package*)*, [2](#page-1-0) flowMerge-class, [8,](#page-7-0) *[12](#page-11-0)*, *[18](#page-17-0)*, *[24](#page-23-0)* flowMerge-internal, [9](#page-8-0) flowMerge-package, [2](#page-1-0) flowObj, *[3](#page-2-0)*, *[9](#page-8-0)*, [10,](#page-9-0) *[12](#page-11-0)*, *[14](#page-13-0)* flowObj-class, *[9,](#page-8-0) [10](#page-9-0)*, [11](#page-10-0) getData, *[3](#page-2-0)* getData, flowMerge-method *(*flowMerge-class*)*, [8](#page-7-0) getData,flowObj-method *(*flowObj-class*)*, [11](#page-10-0) ICL *(*flowMerge-internal*)*, [9](#page-8-0) initPFlowMerge, [12](#page-11-0) map, [13](#page-12-0) merge, *[3](#page-2-0)*, *[5](#page-4-0)*, [14,](#page-13-0) *[16](#page-15-0)[–18](#page-17-0)*, *[20](#page-19-0)*, *[22](#page-21-0)*, *[24](#page-23-0)* merge,flowObj *(*merge*)*, [14](#page-13-0) merge,flowObj,metric *(*merge*)*, [14](#page-13-0) merge,flowObj,missing-method *(*flowObj-class*)*, [11](#page-10-0) merge,flowObj-methods *(*merge-methods*)*, [15](#page-14-0) merge-methods, [15](#page-14-0) mergeClusters, [15](#page-14-0) mergeClusters2, [16](#page-15-0)

# NENT, [17](#page-16-0)

pFlowClust, *[3](#page-2-0)*, [18,](#page-17-0) *[20](#page-19-0)* pFlowMerge, *[3](#page-2-0)*, *[13](#page-12-0)*, [19](#page-18-0) 26 **INDEX** 

```
plot,flowMerge
(plot-methods
)
, 21
plot,flowMerge,missing-method (flowMerge-class), 8
plot,flowObj
(plot-methods
)
, 21
plot,flowObj,missing-method (flowObj-class), 11
plot-methods
, 21
ptree
, 22
RituximabFlowClustFit
(flowClust.res
)
,
7
show,flowMerge-method
(show-methods
)
, 23
show,flowObj-method
(show-methods
)
, 23
show-methods
, 23
split,flowMerge,missing-method (split-methods), 23
split-methods
, 23
summary, flowMerge-method
         (summary-methods)
, 23
summary,flowObj-method (summary-methods
)
, 23
summary-methods
, 23
updateU
, 24
```